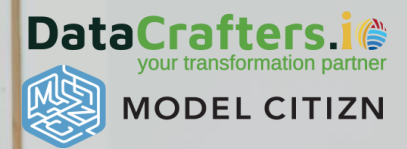

W

# **Power BI Getting Started for FP&A**

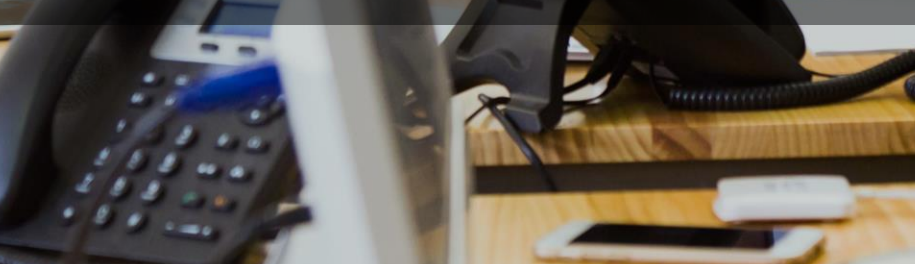

# **What is Power BI?**

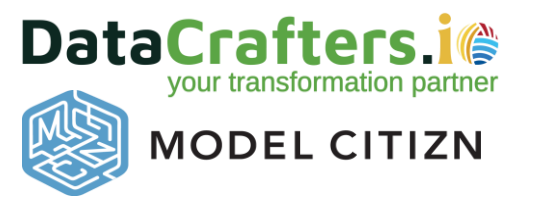

Power BI is now the *[undisputed market leader](https://powerbi.microsoft.com/en-nz/blog/microsoft-named-a-leader-in-the-2022-gartner-magic-quadrant-for-analytics-and-bi-platforms/)* in business intelligence (BI). It is one of the citizen tools in Microsoft Power Platform Offerings.

#### **Primary layers in Power BI**

- **Get Data - Power Query ETL (Extract, Transform and Load)**
	- Connect to 100+ [sources](https://learn.microsoft.com/en-us/power-bi/connect-data/power-bi-data-sources) to bring and shape your data
- **Data Modelling (Relationships) & Formula (DAX)**
	- Build relationship between tables, no more VLOOKUP's or index/match
	- Excel-like formula capable of doing amazing things like time intelligence
- **Visualizations**
	- Dynamic canvas to develop interactive and dynamic presentation
- **Sharing (Web, Teams, Mobile)**
	- Designed for sharing on all platforms where you have internet
	- Dynamic security means you build one report for all regions and leadership
	- One version of Truth

User-friendly platform that enables stakeholders to self-serve reports and dashboards that is built by analysts and citizen developers

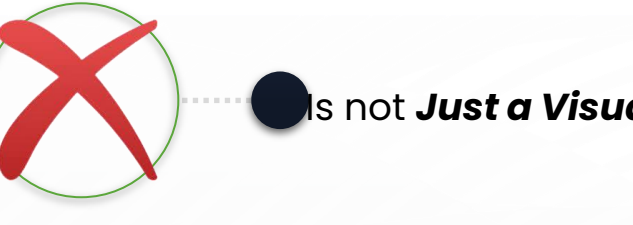

Is not *Just a Visualization Tool*

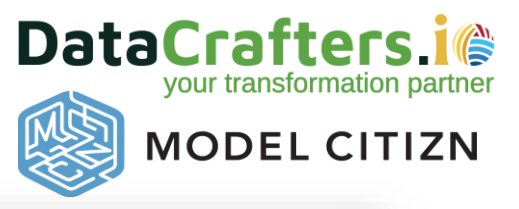

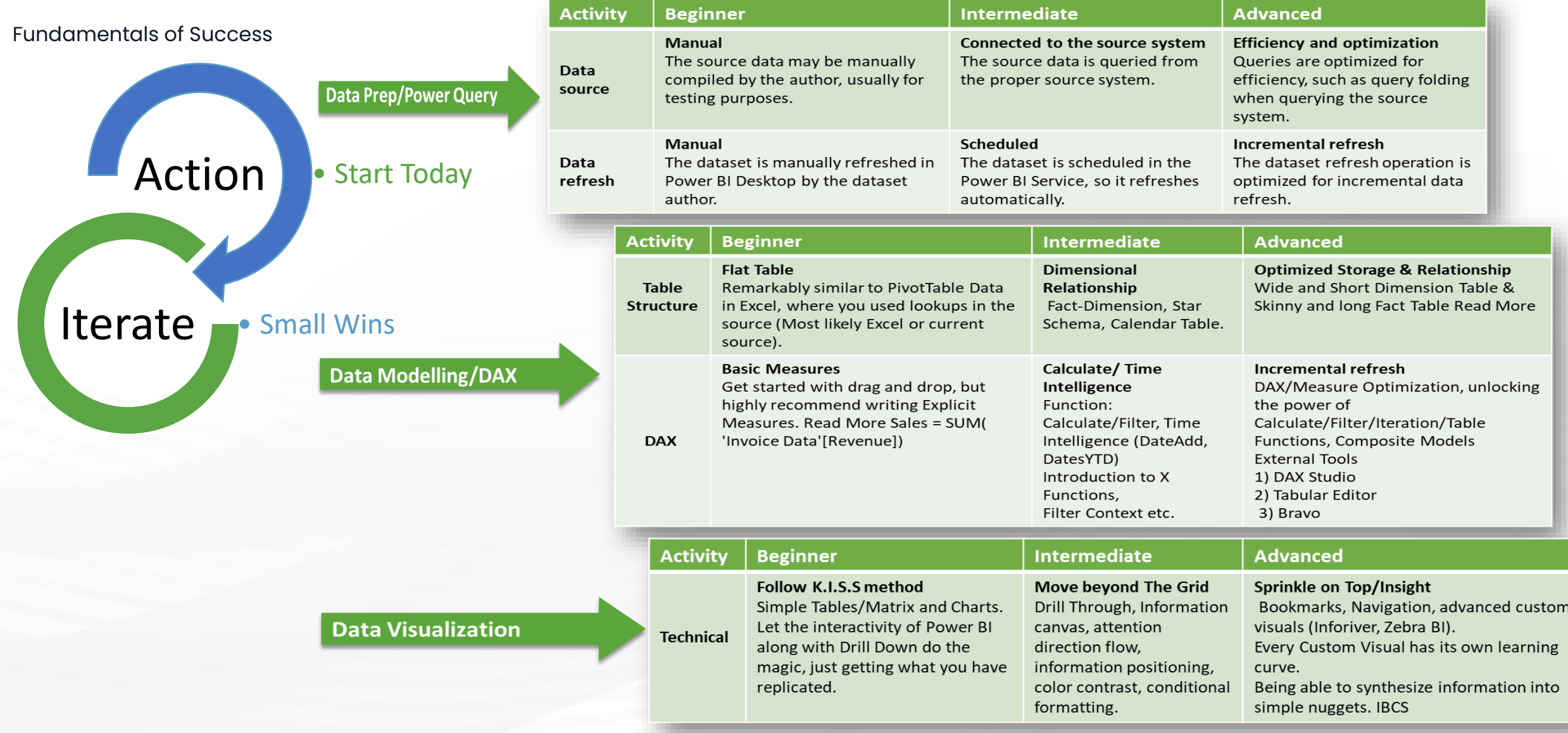

[Full Article Link](https://datacrafters.io/2023/01/04/getting-started-with-power-bi-step-by-step-guide-to-success/) – **A detailed step-by-step guide to mastering Power BI**

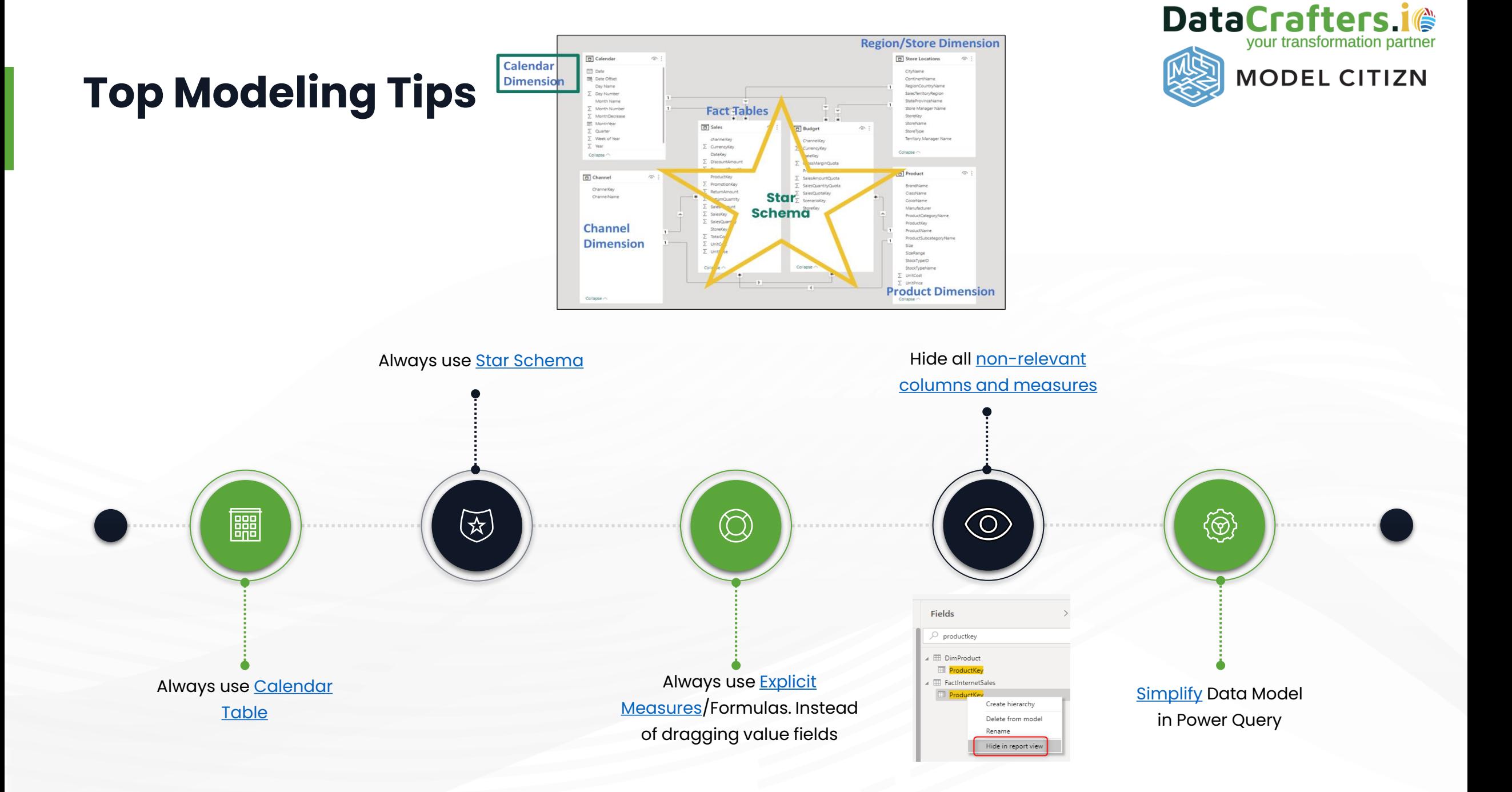

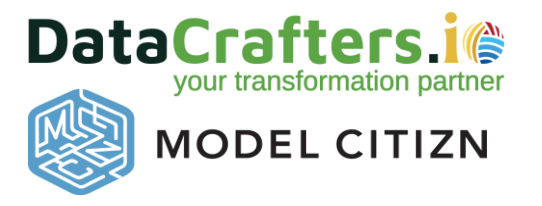

# **Top Visualization Tips**

KISS = Keep It Simple S......

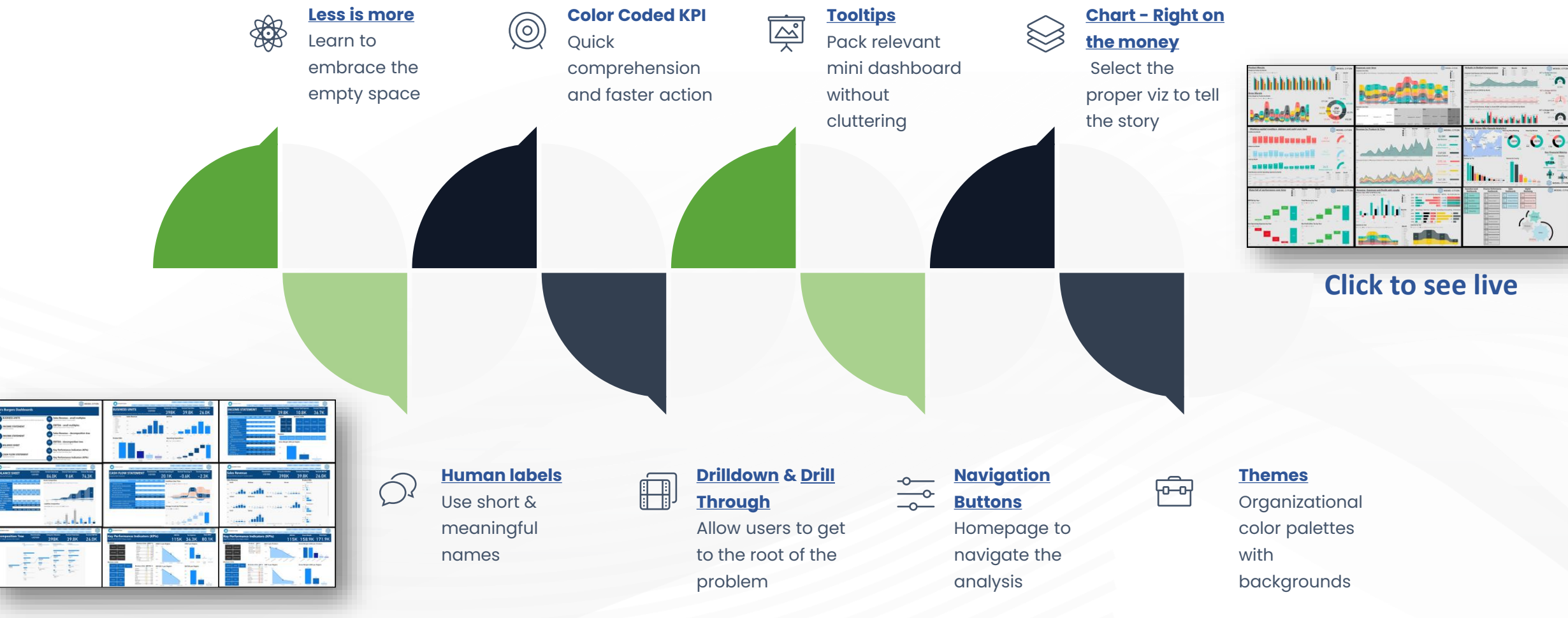

**[Click to see live](https://www.modelcitizn.com/powerbi-2)**

# **Data Analysis Expression (DAX 101)**

**Description** – describes the DAX in the below Total Revenue **Syntax** – formula structure with the *DAX function* upfront uppercase and p*arameters and filter contexts* – bits in the middle

#### **Total Revenue =**

#### CALCULATE ( SUM ( 'Profit Loss Data'[Amount] ), FILTER ( 'Profit Loss Data', 'Profit Loss Data'[Account] = "Event Sales Revenue" || 'Profit Loss Data'[Account] = "Production Sales Revenue" )

**In English this means:**

)

We are calculating **Total Revenue** on the basis of :

- **- SUM** of all the **Profit Loss Data** with a
- **-** particular table and data reference being the **"Amount"** column,
- particular **Filter** context which is the **"Accounts"** namely where these are equal to **"Event Sales Revenue"** and **"Product Sales Revenue"**

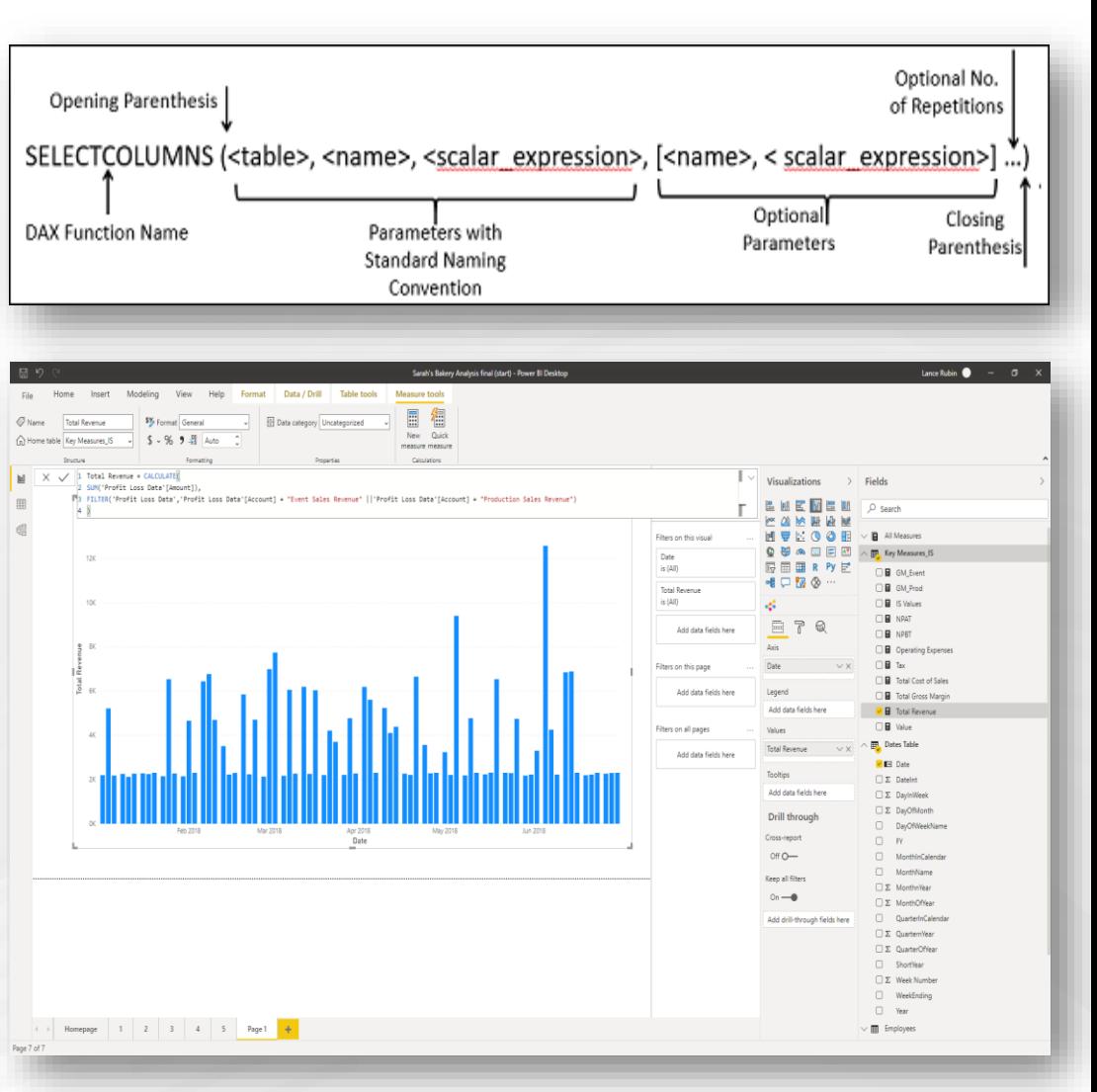

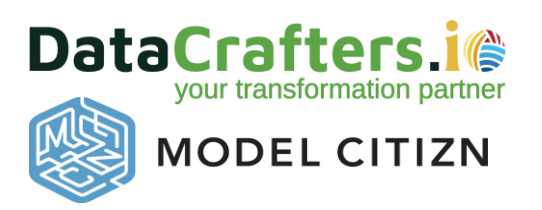

### **Power BI Advanced Tools For Finance & Accounting**

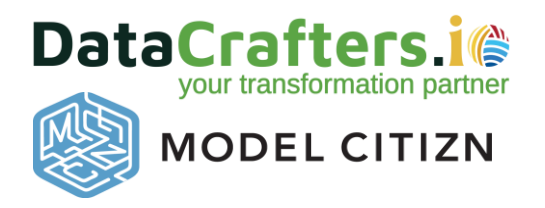

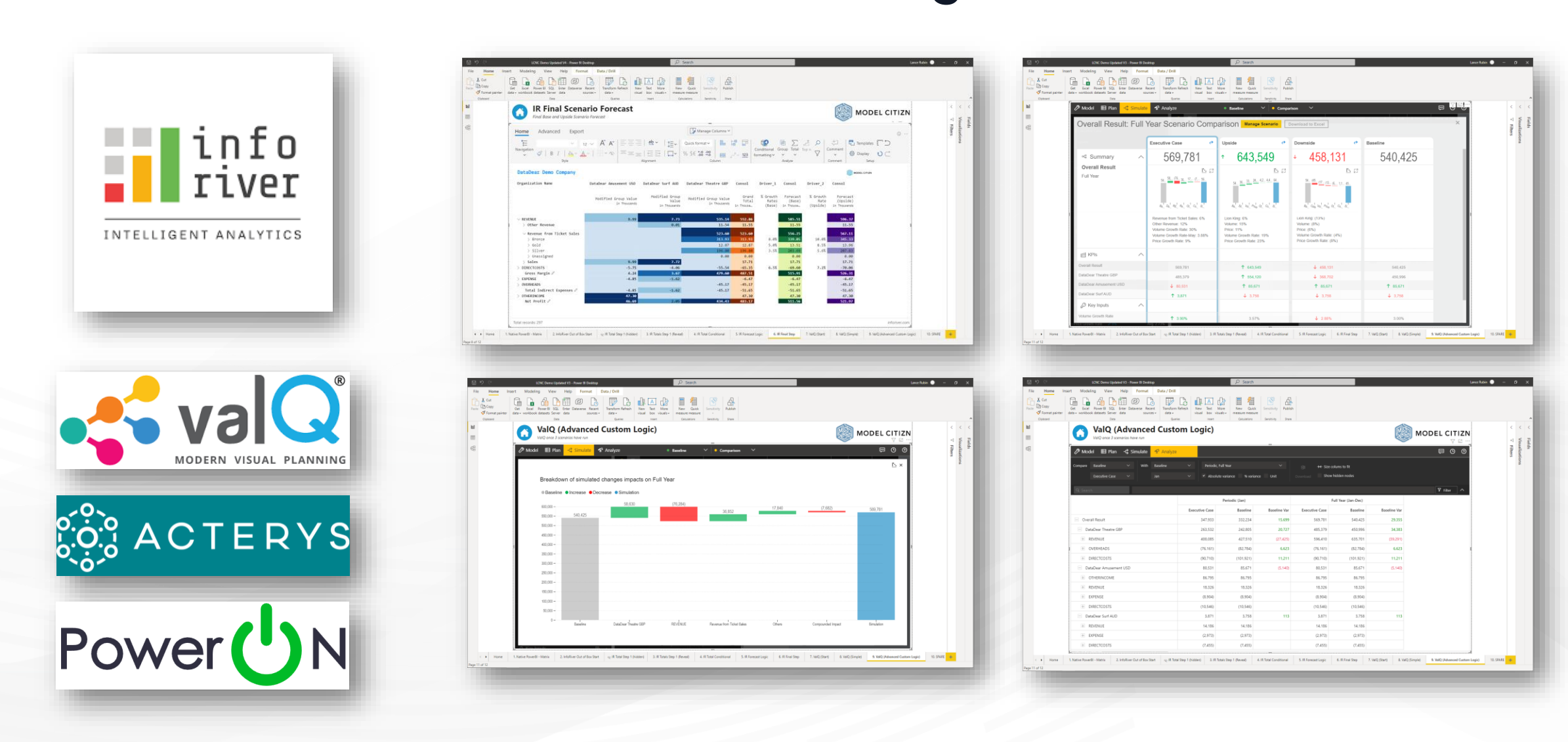

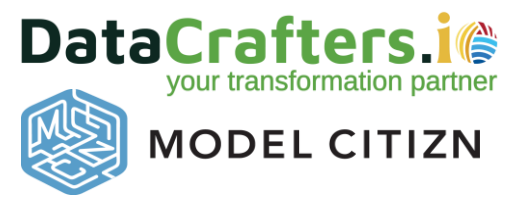

# **Additional Resources**

**YouTube Channels:**

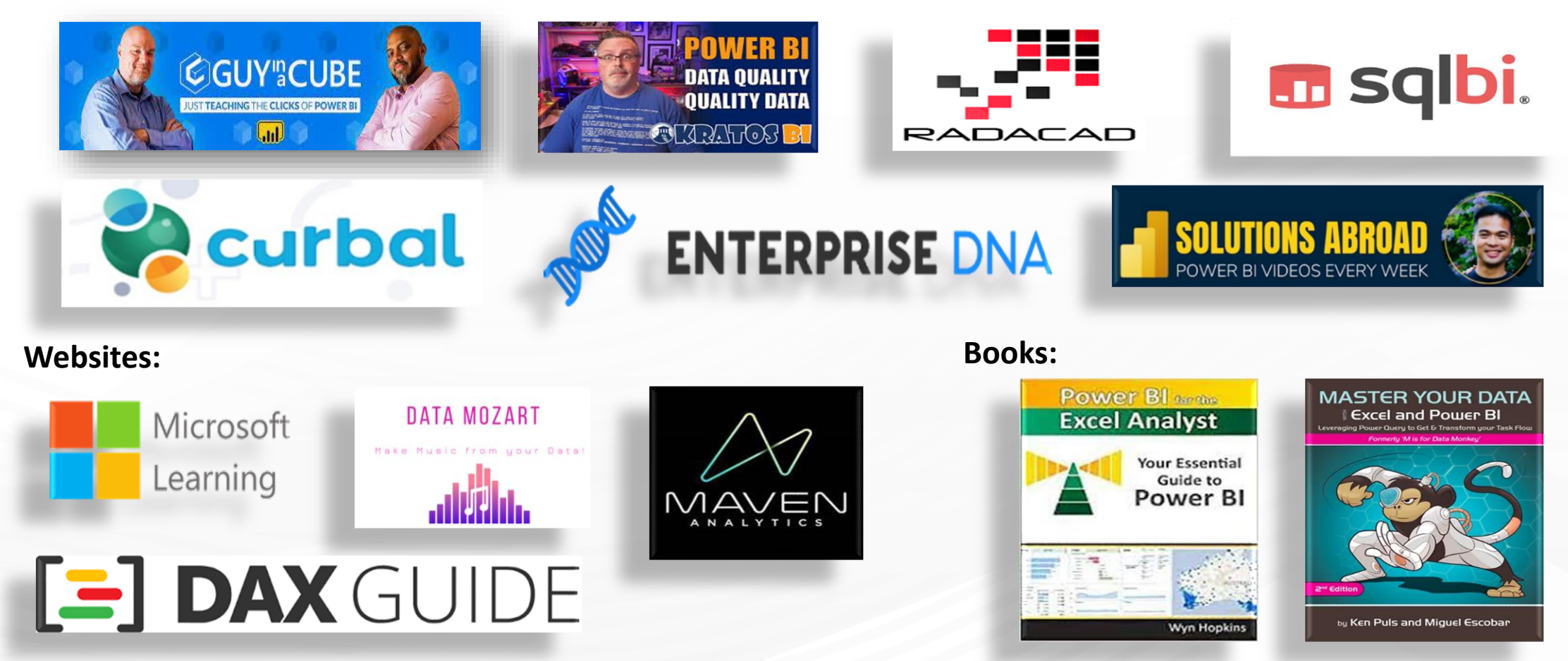

For Power BI PL-300 Certifications Free Resource flow this article: [Power BI Free Learning Path](https://datacrafters.io/2023/01/19/power-bi-free-learning-path/)

### **Connect with us**

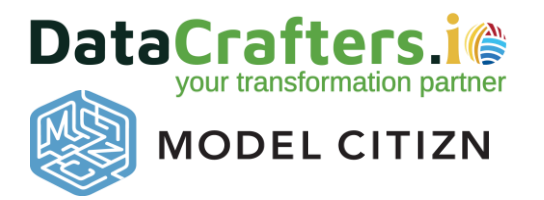

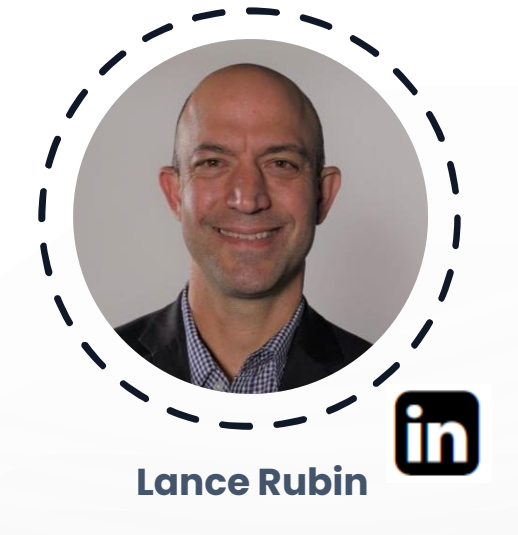

**TERE** Melbourne, Australia

[https://www.modelcitizn.com](https://www.modelcitizn.com/)

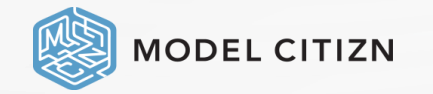

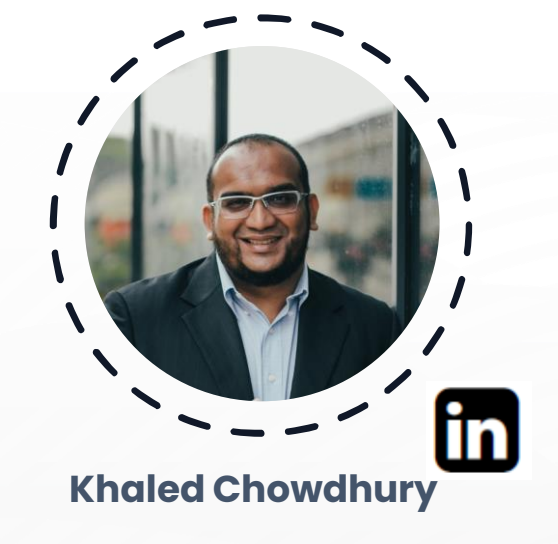

E E E E

Texas, USA

[https://www.datacrafters.io](https://www.datacrafters.io/)

DataCrafters.i<sup>e</sup> our transformation partner